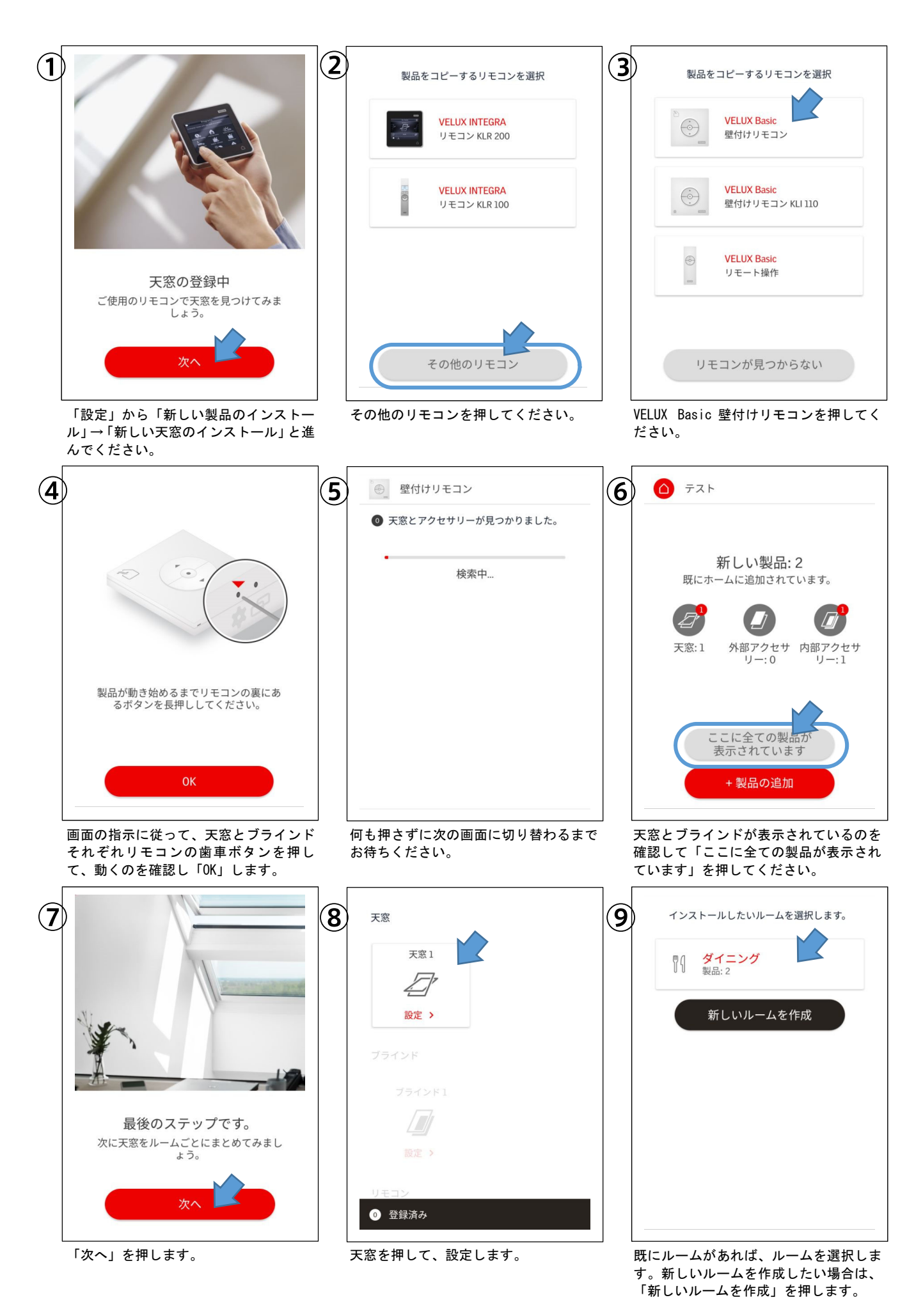

天窓が終わったらブラインド(未設定で あれば室内センサーも)を同様にルーム に割り当ててください。